# **The Gaussino core simulation software**

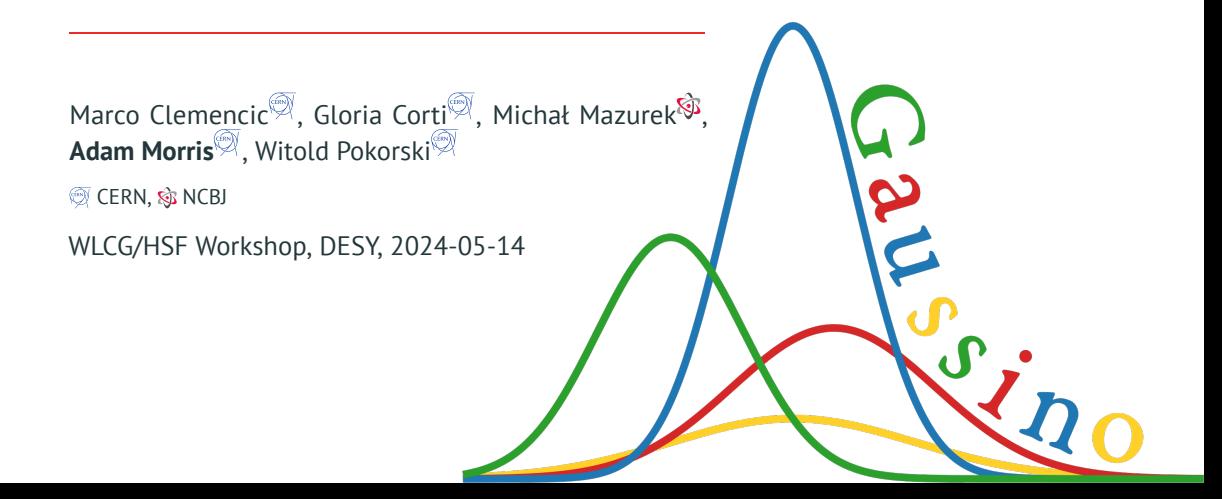

# **Some history**

## **Gauss: the LHCb simulation application [ [Old docs\]](https://lhcbdoc.web.cern.ch/lhcbdoc/gauss/)**

- Generates events using external packages (*e.g.* Pythia8, EvtGen, . . .)
- Simulates interactions with the detector with Geant4
- First production version in 2004
- Based on the Gaudi software framework [V[gaudi/Gaudi](https://gitlab.cern.ch/gaudi/Gaudi)]

## **A need to upgrade the software**

- Need for code optimisation
- Reduce memory usage
- Adapt to changes in LHCb & HEP common software
- Support multi-threading
- Support fast simulation techniques

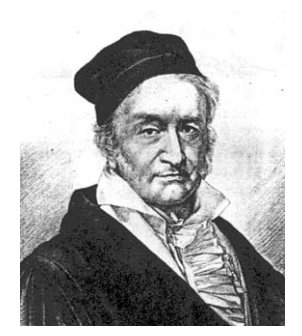

## **Gaussino**

## **Main idea**

- Extract the **experiment-independent functionality** from Gauss
- Developed in collaboration with CERN EP-SFT
- **Standalone application** with minimal functionality
- **Toolkit** for building experiment-specific applications

# **Features kept from Gauss**

- Similar modularity
- Integrated gen and sim phases
- MC truth output
- Gaudi algorithms, tools etc
- High-level configuration in python

## **New features**

- Multi-threaded event loop in Gaudi
- Multi-threaded Geant4
- Interface for custom simulation with Geant4
- Interface to new external libraries
	- *e.g.* DD4Hep (detector description)
	- *e.g.* Machine Learning libraries

# **From initial design to full-scale production**

## **Standalone Gaussino (out-of-the-box) [ [Docs\]](https://gaussino.docs.cern.ch/master/getting_started/first_simulation_job.html)**

- Generate collisions with Pythia8 or shoot individual particles with ParticleGun
- Choose from a set of Geant4 physics lists
- Define simple detector geometry in the configuration or provide DD4hep or GDML files

## **Gauss on Gaussino [ [Docs\]](https://lhcb-gauss.docs.cern.ch/master/) [ [lhcb/Gauss](https://gitlab.cern.ch/lhcb/Gauss)]**

- LHCb simulation application built on top of Gaussino, adding the experiment-specific parts
- Not the focus of this talk but a comprehensive example of using Gaussino as a toolkit

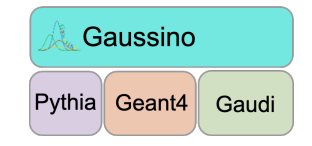

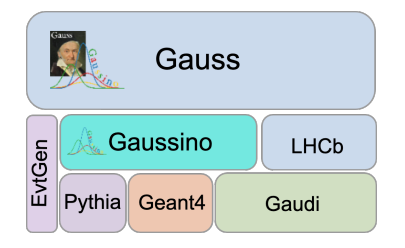

## **Generation and Simulation phases**

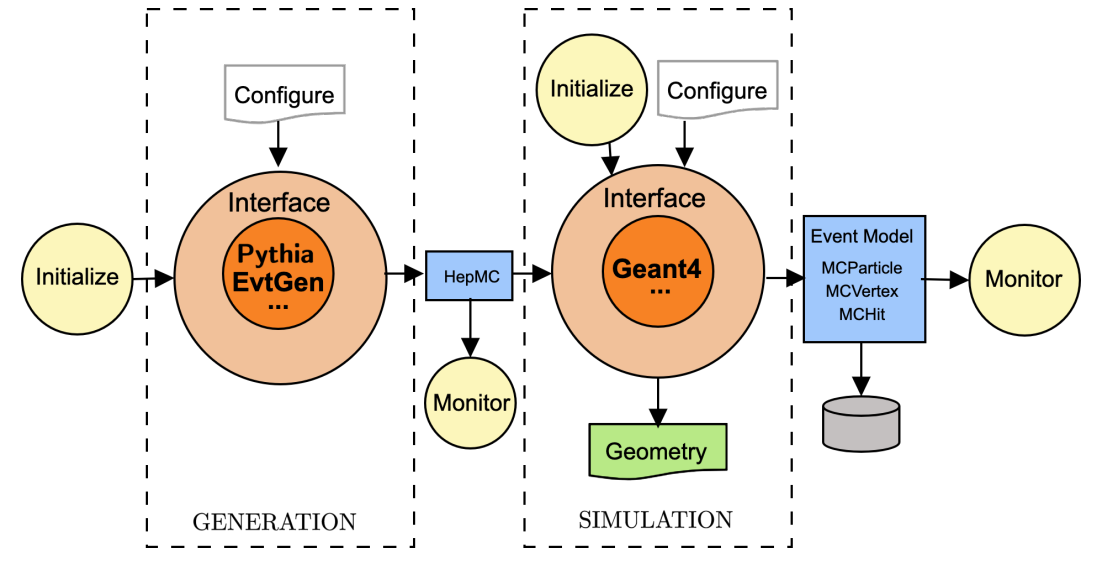

# **Configuration**

- Python configuration steering C++ classes
- Modular structure with 4 main configurables

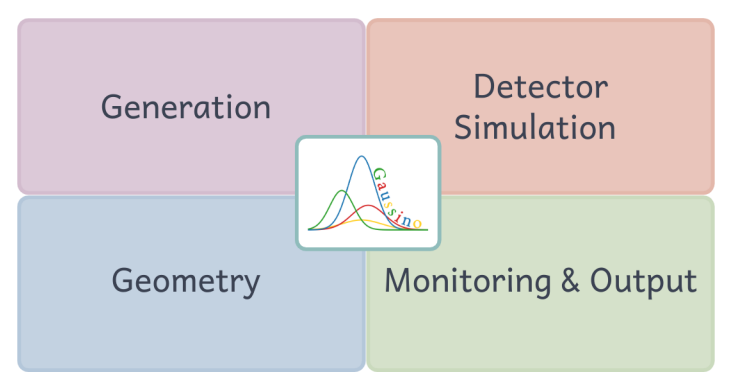

- Extracted from Gauss
- Highly modular
- Output in HepMC3 format [ [Talk by A. Verbytskyi\]](https://indico.cern.ch/event/1369601/contributions/5898657/)
- Interface for Pythia8 included

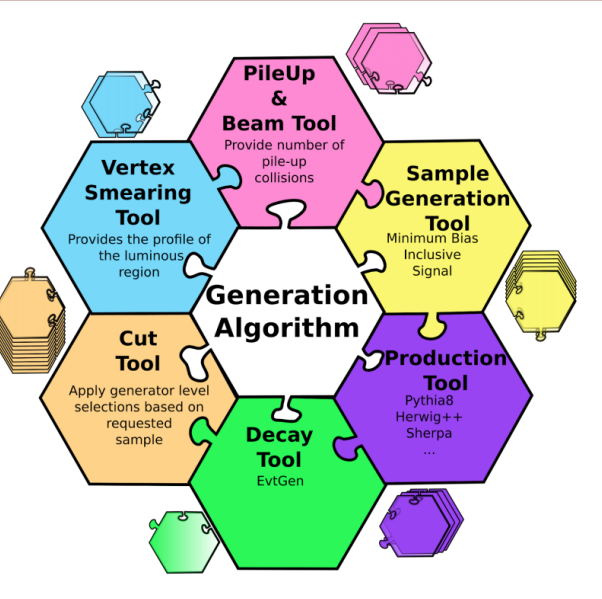

# **Generator interface developments**

- $\triangle$  Ongoing developments to allow **fine-grained control over different stages of generation**
- More control in the python configuration with the new interfaces
- Design choice influenced by what generators provide as user hooks
- LHE as exchange format

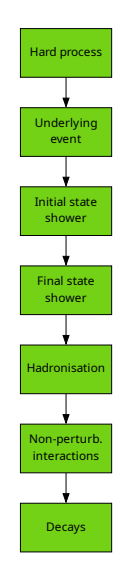

# **Generator interface developments**

- $\triangle$  Ongoing developments to allow **fine-grained control over different stages of generation**
- More control in the python configuration with the new interfaces
- Design choice influenced by what generators provide as user hooks
- LHE as exchange format

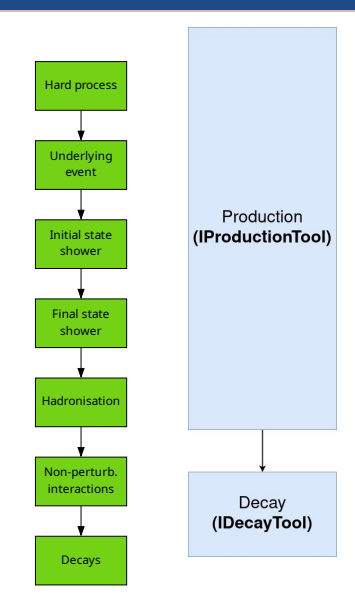

# **Generator interface developments**

- $\triangle$  Ongoing developments to allow **fine-grained control over different stages of generation**
- More control in the python configuration with the new interfaces
- Design choice influenced by what generators provide as user hooks
- LHE as exchange format

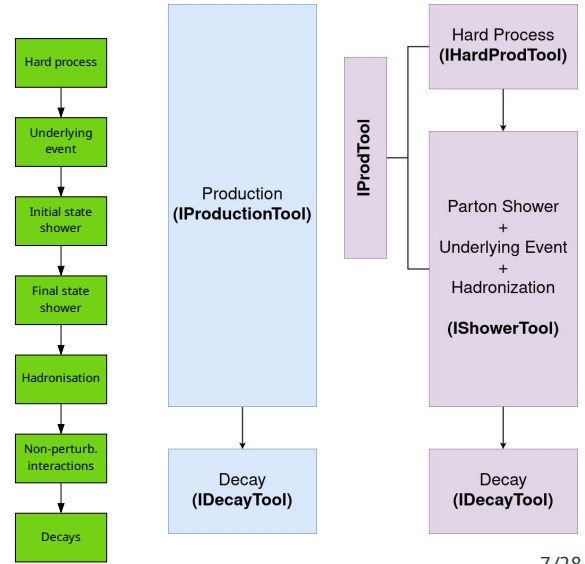

## **Multi-threading with single-threaded generators**

Two approaches:

- Thread-local instance if supported by generator
- Shared instance

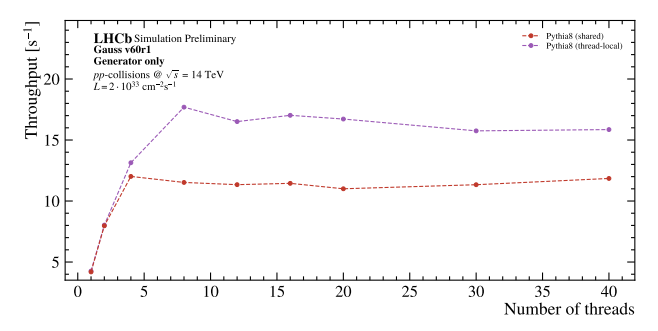

Pythia8 in LHCb Run 3 conditions

- Re-implementation with **improved modularity**
- Interaction with Geant4
- Infrastructure for:
	- custom simulation
	- re-use underlying event
	- **A** parametric (ultra-fast) sim+reco <sup>[2] [CHEP 2023\]](https://indico.jlab.org/event/459/contributions/11454/)</sup>
- Generic geometry service

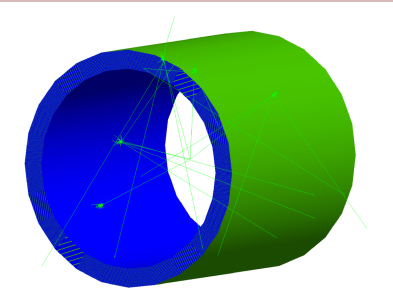

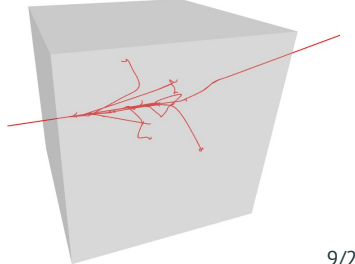

• **Gaudi tools as factories for Geant4 objects**

## **Multi-threaded Geant4**

- Gaudi works with task-based multithreading
- Geant4 10 has event-based multithreading
	- $\bullet \rightarrow$  control Geant4 processes ourselves
	- **reimplementation of G4EventManager to allow Gaudi to take control**
- Geant4 11 introduces task-based MT
	- $\bigwedge$  Need to investigate how to incorporate this

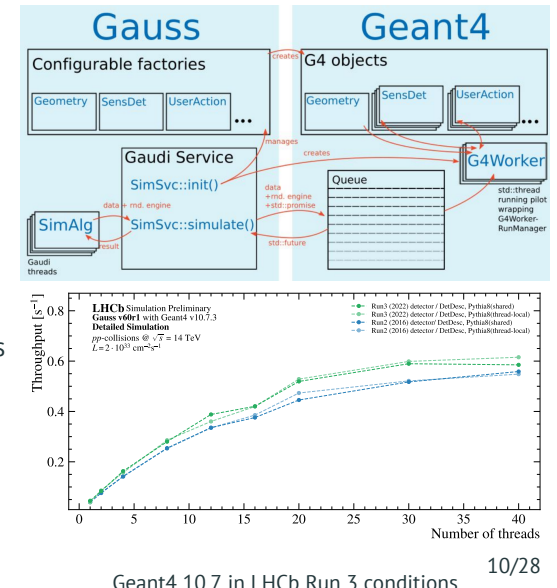

## **Custom simulation**

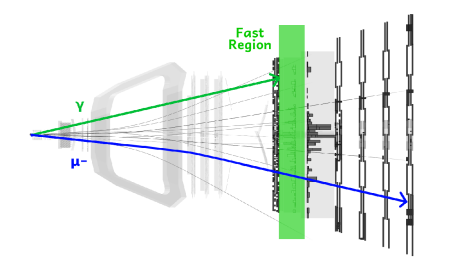

Delegate simulation of certain particles in a region of the detector to *e.g.*

- Point library for calorimeters
- Machine learning models (*e.g.* GANs)
- Particle transport on GPUs

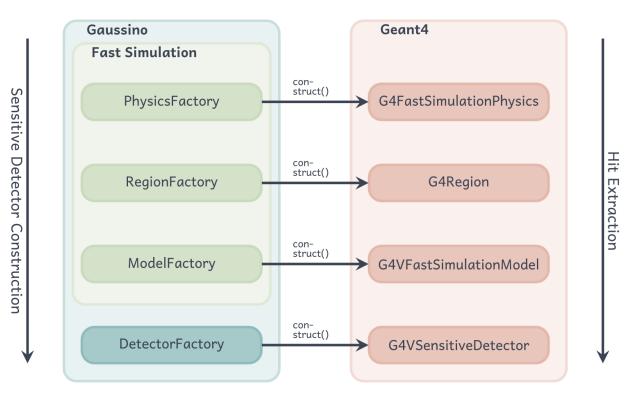

- Use Geant4's fast simulation hooks
- Full-detector transport via physics list

#### **Point libraries [ [ICHEP 2020\]](https://indico.cern.ch/event/868940/contributions/3814342/)**

- Library of energy deposits extracted from detailed simulation
- Transform based on the properties of the impinging particle

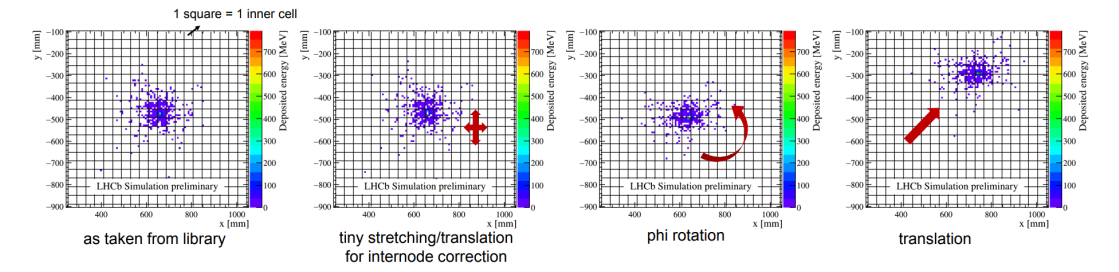

## **Custom simulation: Parametric simulation**

## **Machine learning [ [CHEP 2023\]](https://indico.jlab.org/event/459/contributions/11528/)**

- Train generative models on output of Geant4
- Produce hits from those models during production
- Interfaces for ONNXRuntime & PyTorch backends
- Supports CaloChallenge workflow [ [Docs\]](https://calochallenge.github.io/homepage/)
	- train on experiment-agnostic data
	- compare models objectively
	- retrain chosen model on target geometry

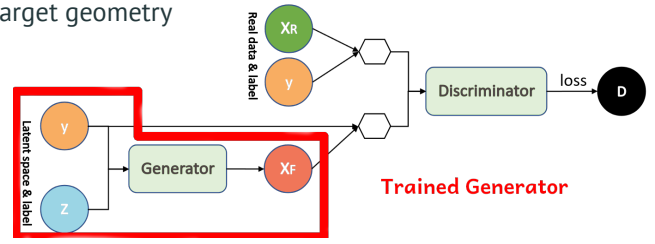

Offload certain physics processes to different computing architecture

## **Electromagnetic physics on GPUs**

- AdePT<sup>[\[](https://github/apt-sim/AdePT)O]</sup>:  $\triangle$  ongoing work to integrate in Gaussino
	- will provide guidelines for integrating the others
- Celeritas<sup>(C)</sup>: preliminary studies

## **Optical photons on GPUs**

• Mitsuba<sup>@</sup>): preliminary studies, developed outside HEP

# **Event splitting & merging**

- Mechanism for **selectively simulating parts of an event** and merging the output
- Proven track-record in LHCb for **greatly reducing computing time** spent in Geant4
- Currently has two implementations (ReDecay & SplitSim) but could be extended

# **ReDecay[\[EPJC \(2018\) 78:1009\]](https://doi.org/10.1140/epjc/s10052-018-6469-6)**

- Re-use same underlying event for many signal decays
- Particularly useful when the production mechanism is not studied
	- *e.g.* Beauty & Charm decays

# **SplitSim**

- Simulate part of the event before applying a cut
- Efficient filtering on material interactions or particles decayed by Geant4
	- *e.g.* Converted photons
	- *e.g.* Rare  $K_S^0$  decays

Generic service to steer **passing of information to Geant4** from different backends:

- DD4Hep [ [Docs\]](https://dd4hep.web.cern.ch/dd4hep/) **[ Talk by T. Madlener**]
- Import & export of GDML files
- Custom service for "internal" volumes of simple shapes: ExternalDetector

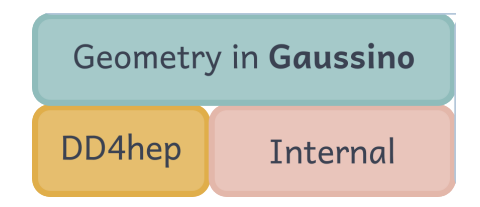

## **Geometry: ExternalDetector**

- Provides necessary tools to **embed volumes** and **mark as sensitive**
- Works **stand-alone**, or can be **mixed with other services**
- Wrapper classes around G4VSolid, easily extensible
- Factory classes to create G4Materials based on chemical properties or elements
- Can attach hit extraction and monitoring algorithms
- Supports Geant4 parallel worlds  $\blacksquare$  [Docs\]](https://www.geant4.org/collaboration/working_groups/geometryTransport/docs/parnav/parallel-navigation.html)

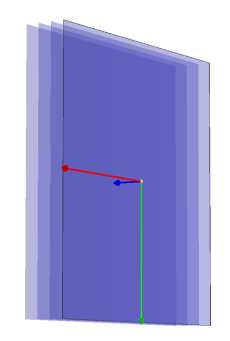

Tracker planes created with CuboidEmbedder (G4Box)

Visualisation in Geant4 is a crucial part of **verifying the geometry after conversion**

Dedicated steering in Gaussino due to Gaudi & Geant4 multi-threading interplay:

- Visualisation has its own thread
- Information exchange at the right time

Two options implemented:

- Native Geant4 visualisation drivers
- Phoenix event display

## **Visualisation**

## **Geant4 visualisation drivers**

- Available **at run time**
- Volume overlap checks possible
- **Geant4 data only**
- Drivers: ASCIITree, OpenGL, DAWN, HepRep

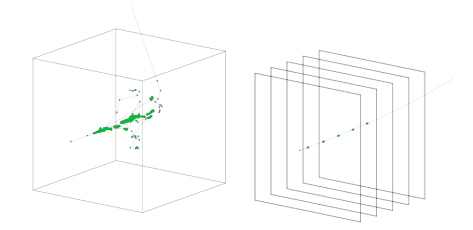

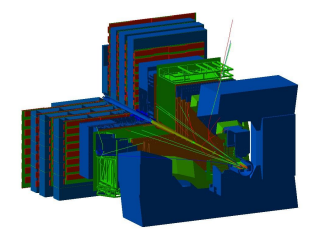

## **Visualisation**

# **Phoenix event display [ [Talk by E. Moyse\]](https://indico.cern.ch/event/1369601/contributions/5867781/)**

- Available as **external tool**
- Supports a variety of geometry and event formats
	- GDML must be converted to *e.g.* glTF
	- Internal JSON format for event data if not using a supported one
- Possible to **compare simulated and reconstructed data**

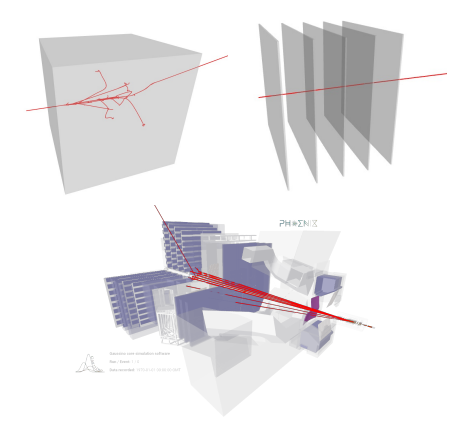

# **Monitoring & Output**

Various persistent output formats possible with pre-defined contents:

- Built-in event model
- Consistent MC truth: combined info from generator and Geant4
	- Choice of details to keep
- Histograms
- Counters
- Custom n-tuples

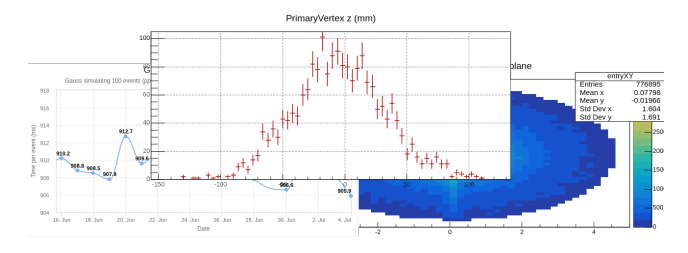

## **Configuration**

One or more python scripts that manipulate the 4 configurable objects:

- Gaussino
- GaussinoGeneration
- GaussinoSimulation
- GaussinoGeometry

## **Execution**

Invoke with:

```
gaudirun.py options.py [options2.py] [...]
```
### **Basic configuration**

**# General imports from** Configurables **import** Gaussino, GaussinoGeneration, GaussinoSimulation, GaussinoGeometry **from** GaudiKernel **import** SystemOfUnits as units **# Specify number of events** Gaussino().EvtMax = 1000 **# Run number informs random seed** Gaussino().RunNumber = 1234 **# Set even numbers (useful when splitting into multiple jobs)** Gaussino().FirstEventNumber = 3001 **# Specify which phases to run** Gaussino().Phases = ["Generator", "Simulation"]

#### **Multi-threading**

Gaussino().EnableHive = True, Gaussino().ThreadPoolSize = 4 Gaussino().EventSlots = 4

## **ParticleGun**

**# Configure ParticleGun to produce 1 GeV photons from** Configurables **import** ParticleGun, FixedMomentum, \ FlatNParticles

```
GaussinoGeneration().ParticleGun = True
pgun = ParticleGun("ParticleGun")
pgun.addTool(FixedMomentum, name="FixedMomentum")
pgun.ParticleGunTool = "FixedMomentum"
pgun.FixedMomentum.px = 0.0 * units.GeV
pgun.FixedMomentum.py = 0.0 * units.GeV
pgun.FixedMomentum.pz = 1.0 * units.GeV
pgun.FixedMomentum.PdgCodes = [22]
pgun.addTool(FlatNParticles, name="FlatNParticles")
pgun.NumberOfParticlesTool = "FlatNParticles"
pgun.FlatNParticles.MinNParticles = 1
pgun.FlatNParticles.MaxNParticles = 1
```
## **Pythia8**

)

**# Configure Pythia8 to produce proton-proton collisions** GaussinoGeneration(

**# Choose the Gaudi tools to configure the generator # NB: tool-specific options can be passed here** SampleGenerationTool = "MinimumBias", ProductionTool = "Pythia8ProductionMT", PileUpTool = "FixedLuminosityWithSvc", **# Set the beam configuration (approx. 2023 LHCb)** B1Particle = "p", B2Particle = "p",  $BeanMomentum = 6.8 * units.TeV.$ BeamEmittance =  $0.01845$  \* units.mm. BeamBetaStar = 2.0 \* units.m,  $BunchRMS = 63.36 * units.mm.$ Luminosity =  $1.75e29$  / (units.cm2  $*$  units.s).  $TotalCrossSection = 102.5 * units$  millibarn RevolutionFrequency = 11.245 \* units.kilohertz, **# Crossing angle and interaction point** InteractionPosition =  $[0.0]$  \* 3, BeamHCrossingAngle = -0.145 \* units.mrad, BeamVCrossingAngle = +0.200 \* units.mrad, BeamLineAngles = [0.0, 0.0],

## **Gaussino as a standalone application**

#### **Particle transport & detector simulation**

```
# Geant4 physics lists
GaussinoSimulation().PhysicsConstructors += [ "G4EmStandardPhysics", "G4HadronPhysicsFTFP_BERT", ]
```

```
# Custom simulation
GaussinoSimulation().CustomSimulation
=
"MeshModelSimulation
"
customsim
= CustomSimulation
(
"MeshModelSimulation
"
)
customsim
.Model = {
# Which custom simulation model to use
   "MeshModel
": {
       "Type
"
:
"Gaussino__G4Par04__MeshModelFactory
"
,
   }
}
customsim
.Region = {
# Which region to delegate
   "MeshModel
": {
       "SensitiveDetectorName
"
:
"CollectorSDet
"
,
   }
}
customsim
.Physics = {
# Which particles to delegate
   "ParticlePIDs
": [22, 11, -11],
\} 25/28
```
## **Detector geometry**

```
from Configurables import ExternalDetectorEmbedder
from ExternalDetector.Materials import LEAD
# Create the geometry service
GaussinoGeometry().ExternalDetectorEmbedder = "ExternalDetectorEmbedder"
external = ExternalDetectorEmbedder("ExternalDetectorEmbedder")
# Materials
external. Materials = \{"G4_AIR": {"Type": "MaterialFromNIST"},
    "Pb": LEAD,
}
# Define the surrounding world
external. World = \ell"WorldMaterial": "G4_AIR",
    "Type": "ExternalWorldCreator",
}
```
e.g. a 1 m<sup>3</sup> cube of lead at z=10 m surrounded by air

```
# Define a simple shape
external. Shapes = \ell"CubeOfLead": {
        "Type": "Cuboid",
        "MaterialName": "Pb",
        "xPos": 0 * units.m,
        "yPos": 0 * units.m,
        "zPos": 10.0 * units m
        \sqrt{8} xSize": 1.0 \sqrt{8} units m
        "ySize": 1.0 * units.m,
        "zSize": 1.0 * units.m,
    },
}
# Mark sensitive
external.Sensitive = {
    "CubeOfLead": {
        "Type": "MCCollectorSensDet",
        "PrintStats": True,
   },
}
```
Gaussino as the basis for a fully-fledged experiment-specific simulation application

## **Gauss-on-Gaussino [ [Docs\]](https://lhcb-gauss.docs.cern.ch/master/) [ [lhcb/Gauss](https://gitlab.cern.ch/lhcb/Gauss)]**

- LHCb simulation application
- Adds **experiment-specific components and configuration**
	- LHCh event model
	- Customised generators & EvtGen
	- DD4hep & DetDesc (legacy) descriptions of LHCb throughout the years
	- Subdetector-specific monitoring
- **Ongoing production tests on the grid**
- Aim to use for **all LHCb simulations** in the future including pre-Upgrade I (Runs 1 and 2)
- Already used in Upgrade II (Run 5) studies

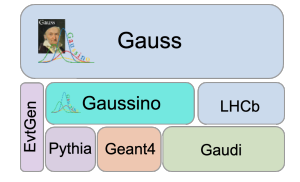

Dependency structure

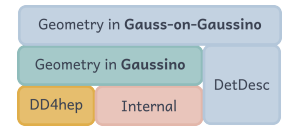

Geometry dependencies

## **Conclusion**

Gaussino provides:

- an **experiment-independent core simulation framework**
	- ✓ easy configuration in python
	- ✓ modular generator and detector simulation phases
	- ✓ support for custom simulation
	- ✓ internal geometry service
- a test-bed for **detector developments**
- a test-bed for **new simulation techniques**
- a toolkit for full-scale experiment-specific simulation software

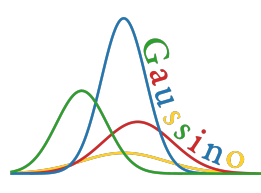

 $\Box$  [gaussino.docs.cern.ch](https://gaussino.docs.cern.ch/)  $\Box$  [GitLab repository](https://gitlab.cern.ch/Gaussino/Gaussino/)

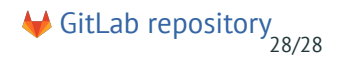

# <span id="page-31-0"></span>**[Appendix](#page-31-0)**

- Ensure **reproducibility**
- Seed initialised with
	- run number
	- event number
	- algorithm instance name
- Create random engines on the stack

#### **Generator performance**

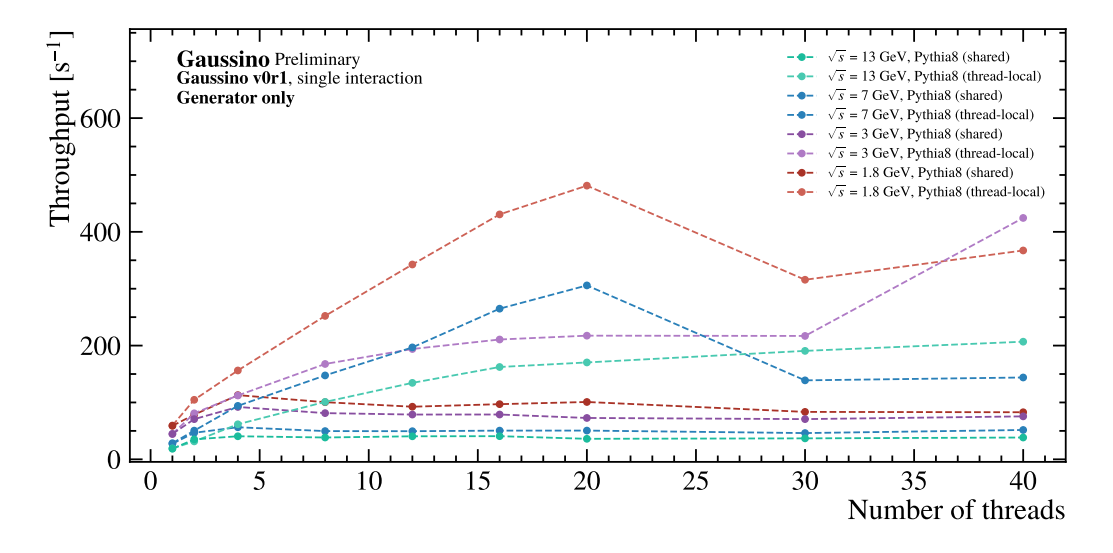

## **Simulation performance**

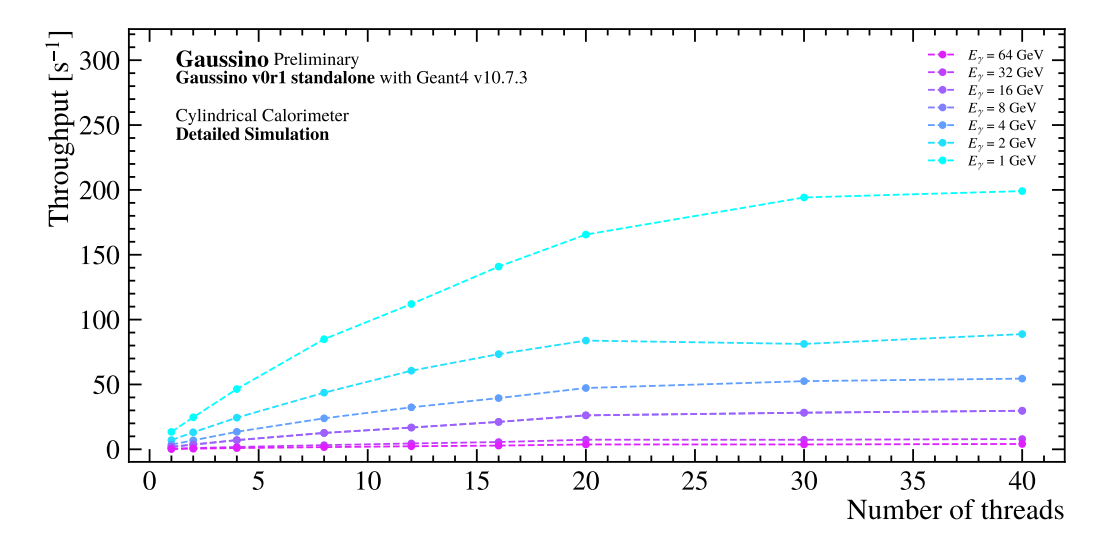

## **ML model serving**

- Use Gaudi **services**
- Handle loading of the model
- Accessible throughout the whole execution
- Set general properties

## **ML model evaluation**

- Use Gaudi **tools and algorithms**
- Pass the random generator seed to ensure reproducibility
- Fixed or automatic types for inputs & outputs